## **Note on using PRIMERGY ECONEL 100 S2**

Thank you for purchasing our product. The attached manual has been included some error, please accept our apologies for any inconvenience this may cause. Before you start using your server, please read carefully the additional notes described below.

> May 2008 FUJITSU LIMITED

### **1. Wake up On LAN function on Red Hat Enterprise Linux**

### **[Important]**

The Wake up On LAN function is not supported if your server is installed Red Hat Enterprise Linux.

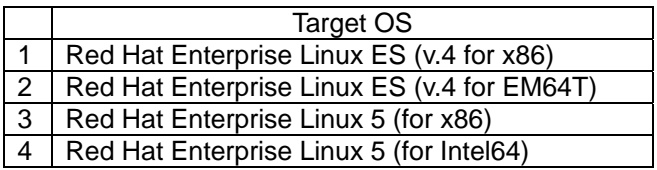

This function will be supported when the kernel updates. Please confirm the information of Linux support revision list at the following URL.

http://www.fujitsu.com/global/services/computing/server/ia/driver/

# **2. Correction of "PRIMERGY ECONEL 100 S2 User's Guide: B7FH-5371-01EN**

### **Chapter 6 "6.5.3 How to Install Internal the Hard Disk Units" (p.118)**

### **Correction**

There is an error for installing description on the following step.

Incorrect)

6. Remove the hard disk rails from the bay to install the internal hard disk unit.

Correct)

6. Pull out the hard disk rails from the attachments.